#### *FDOTSS4 Profiles - Vertical Alignments*

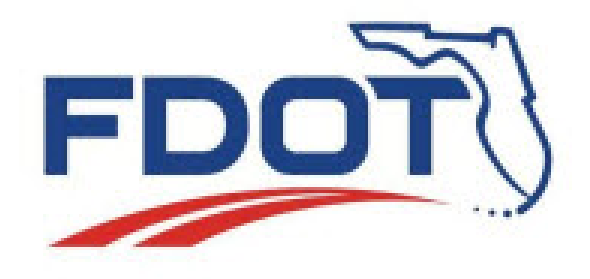

**Vern Danforth, P.E.** 

**Engineering/CADD System Support**

**February 15, 2016**

#### *Session Overview*

• This session will focus on the OpenRoads Vertical Geometry tools. Specifically, a side by side comparison with the legacy GEOPAK Road VPI based "Profile Generator" tool will be demonstrated and the steps necessary to operate the new tools to replicate the old.

#### *Profiles – Legacy GEOPAK Dialogs*

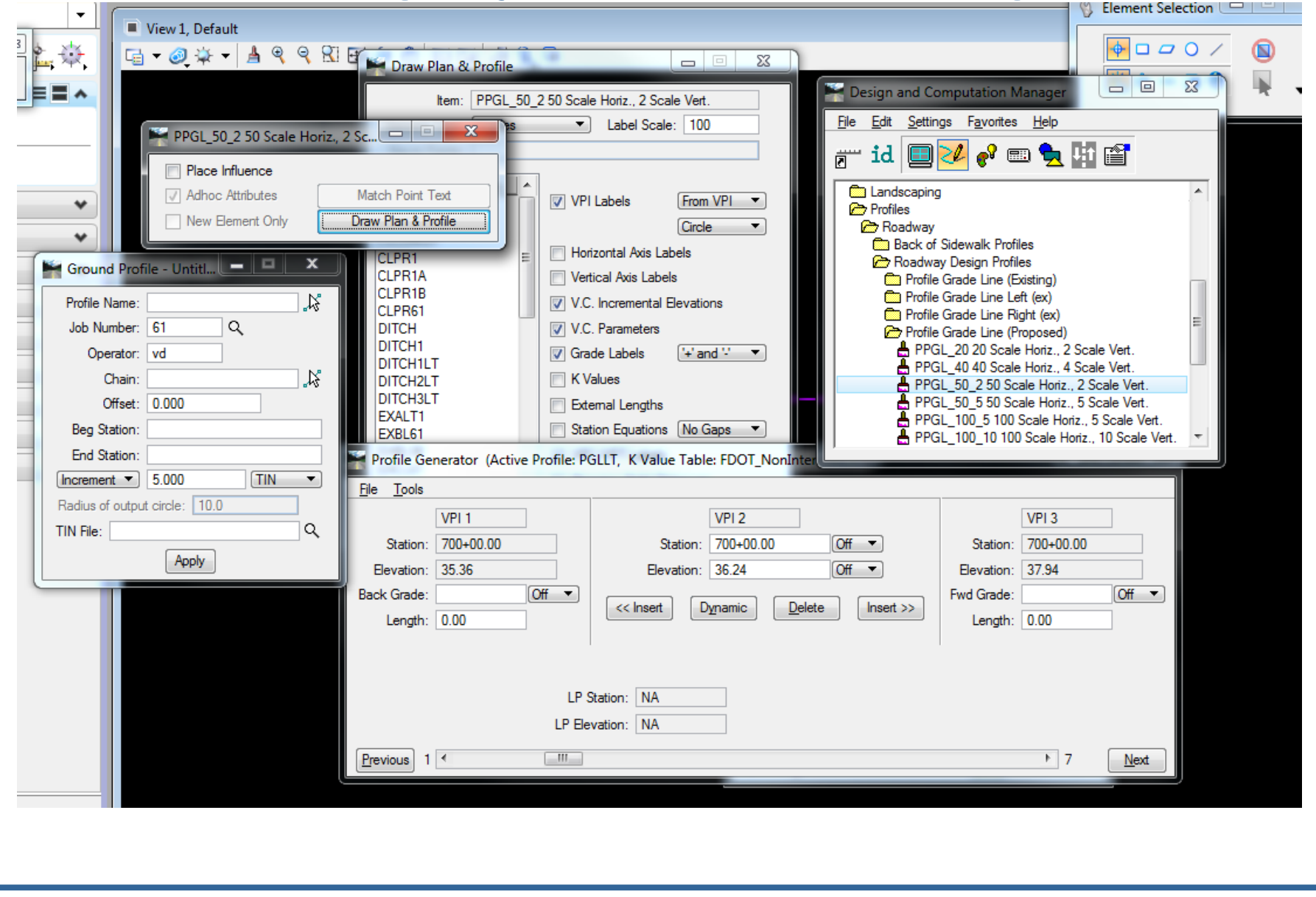

#### *Vertical Geometry Tools:*

- Import/Export Profiles
- Vertical Design Standards
- ◆ Edit Profile by VPI
- Profile Reports
- Construct Profiles
- **Intersecting Profiles**
- **Profile by Offsets**

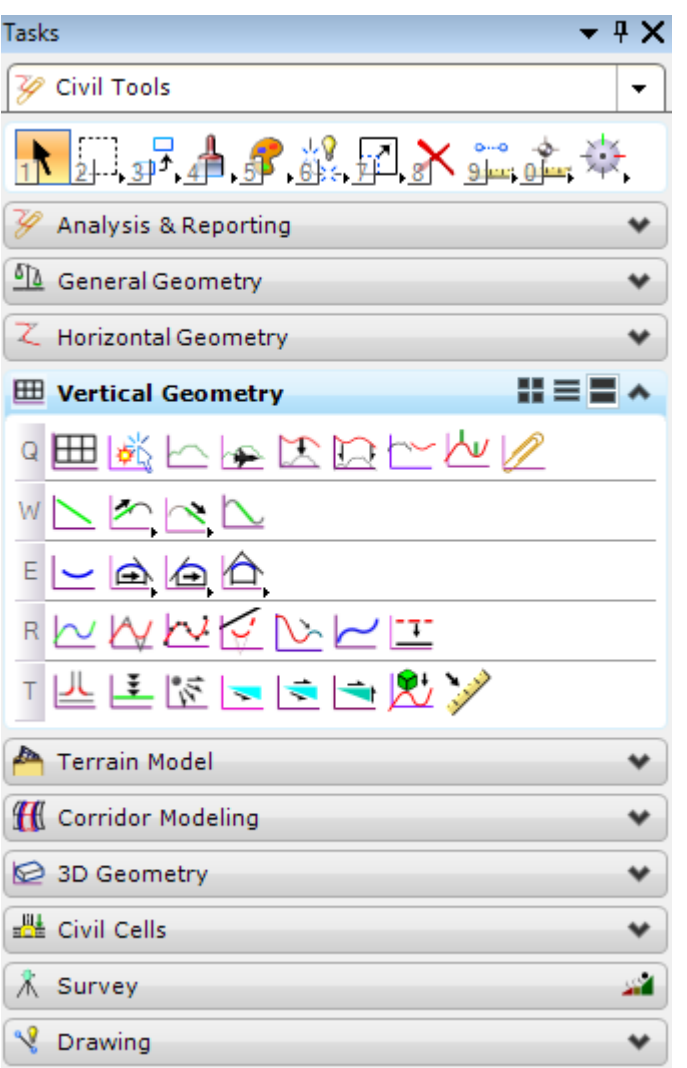

#### *Profiles with OpenRoads*

◆ Import from GPK or XML

#### ◆ Create

- ◆ Edit/ Move / Modify VPI or Curves
- ◆ Extend, Join, Add, Subtract
- ◆ Copy, Drop, Trim, Trace
- ◆ Projected

#### ◆ Export

#### *Import/Export Profiles*

#### ◆ Import Geometry Tool

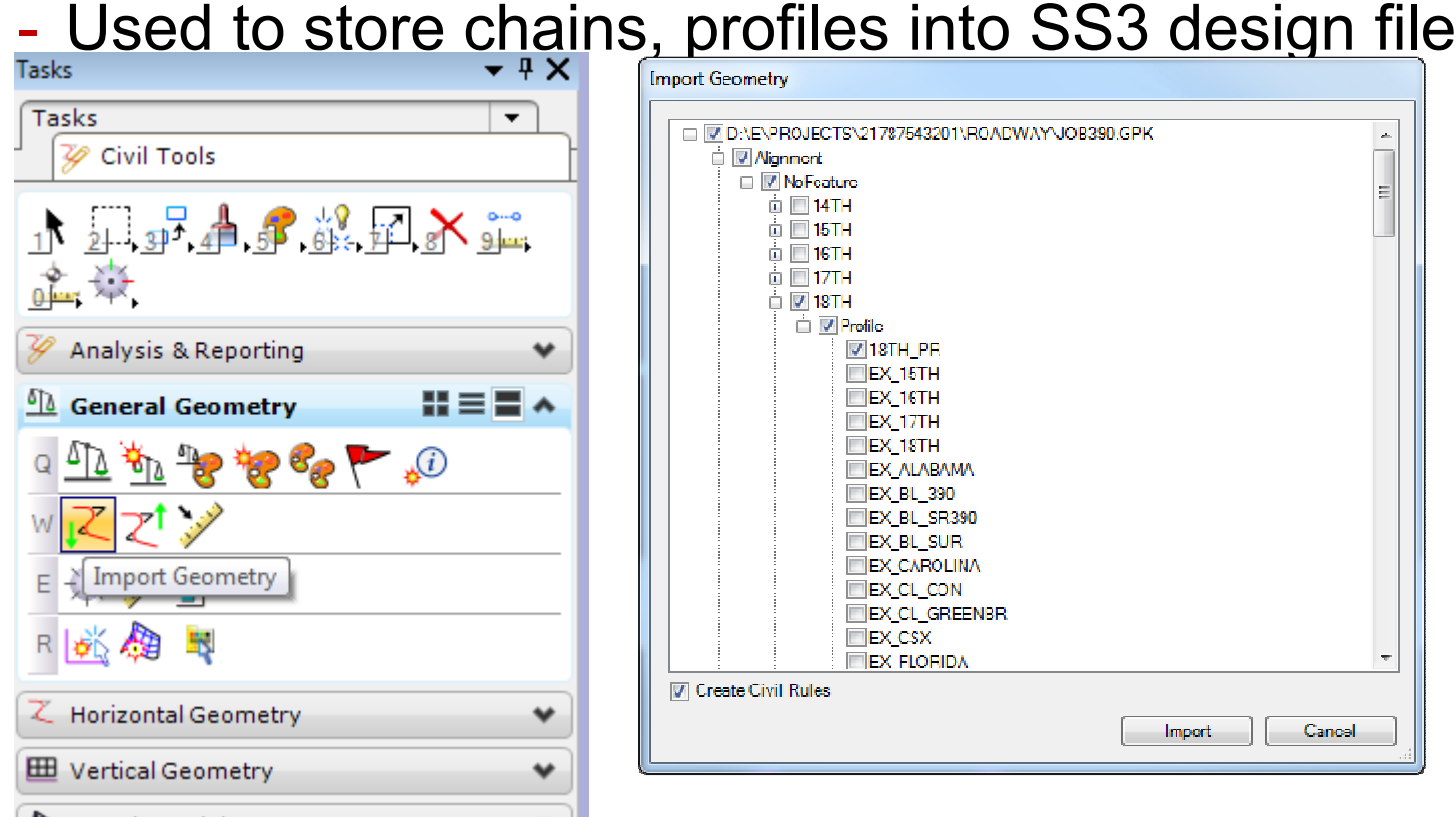

#### *Imported Profiles - General Guidelines*

- OpenRoads can import profiles from the gpk, alg, or xml files.
- ◆ OpenRoads profile manipulators can be used to edit an imported profile with exceptions!
- The alignment name of an imported profile should not be changed, the imported alignment name is hard-coded in the element properties.
- Imported profiles can be updated/edited from the source file and re-imported.
- ◆ Re-build profiles with OpenRoads if you intend to make edits in the design file.

## *Design Standards Checks*

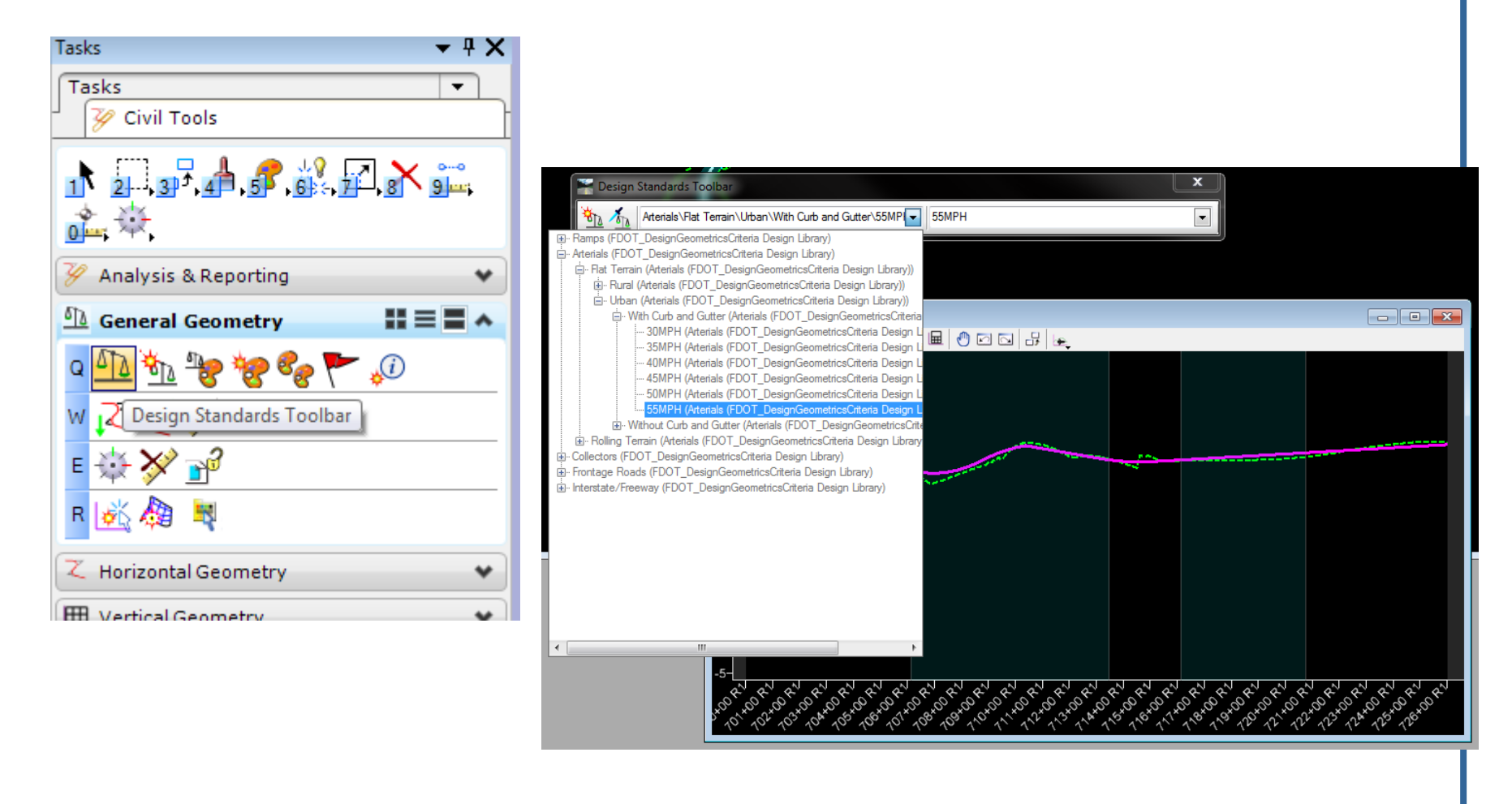

#### *Edit Profile by VPI*

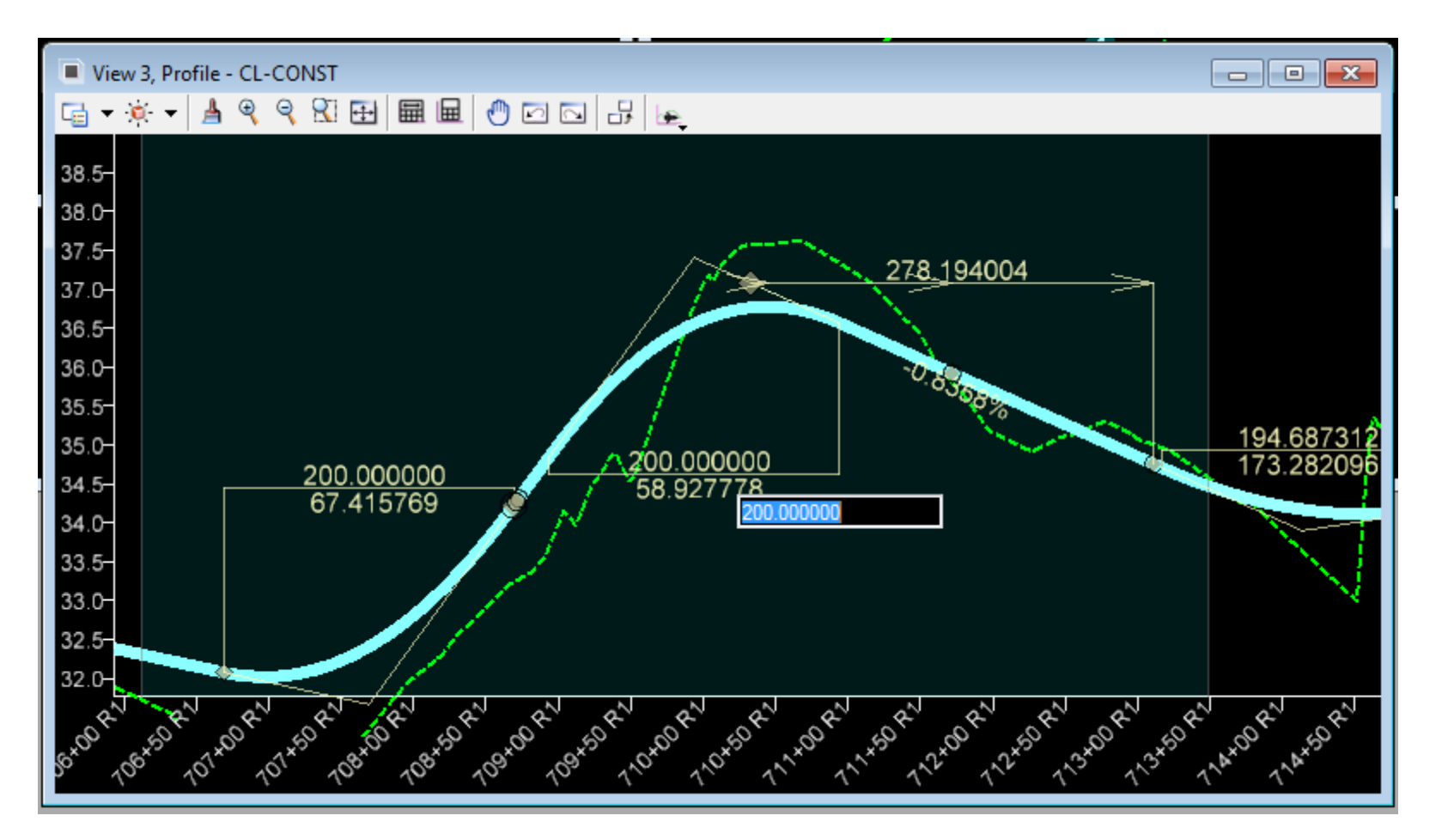

## *Profile Reports*

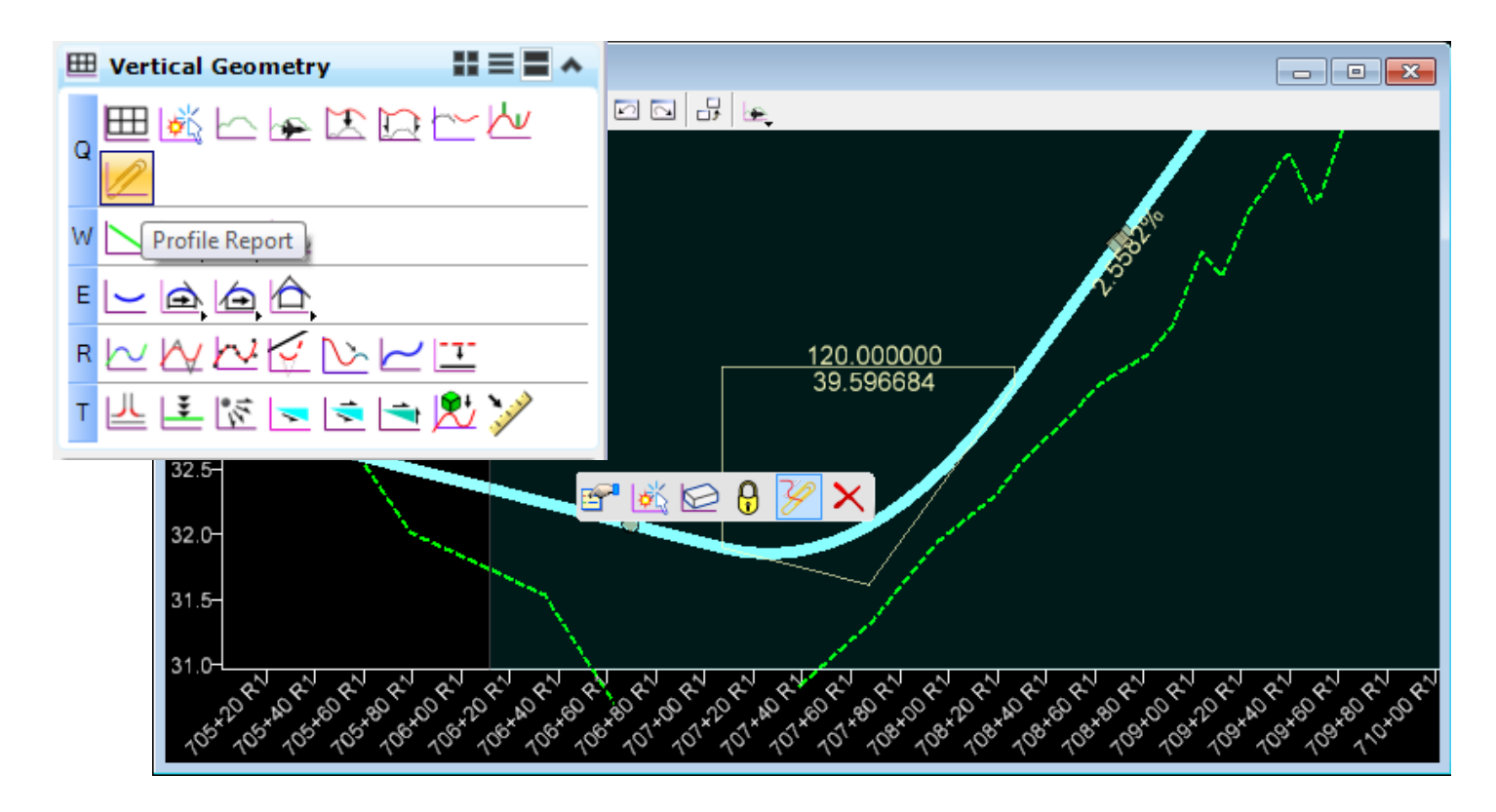

# *Profile Reports*

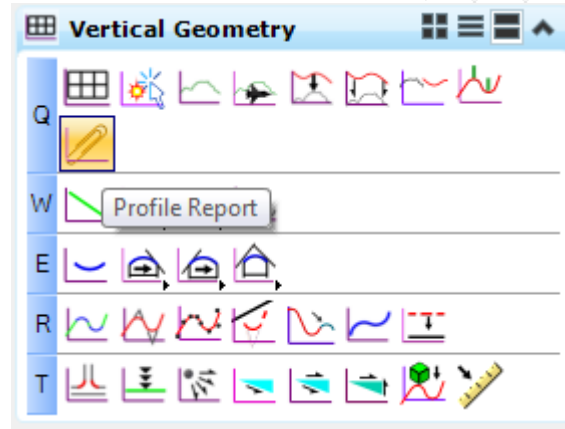

#### Vertical Alignment Review Report

Report Created: 5/21/2014 Time: 2:31pm

Project: Default **Description:** File Name: L:\E\Projects\22049555201\roadway\ALGNRD01\_SS3.dgn ast Revised: 5/21/2014 14:28:46

Note: All units in this report are in feet unless specified otherwise.

**Horizontal Alignment: CL-CONST Horizontal Description:** Horizontal Style: Centerline(CL)

Vertical Alignment: PrProfile-S61 **Vertical Description:** Vertical Style: Centerline(CL)

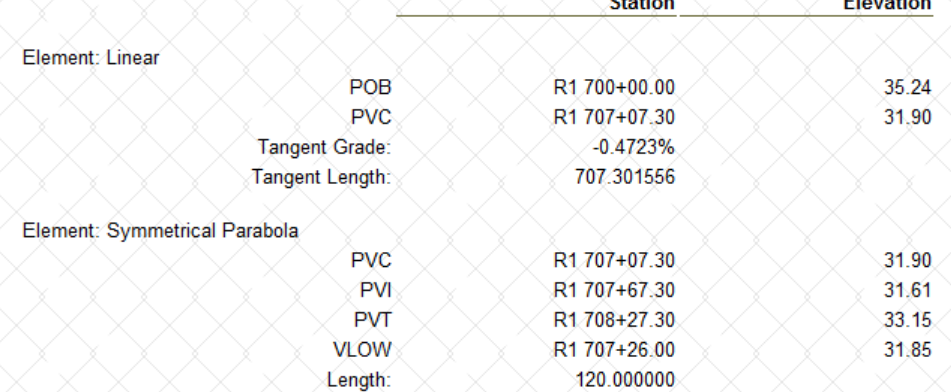

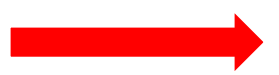

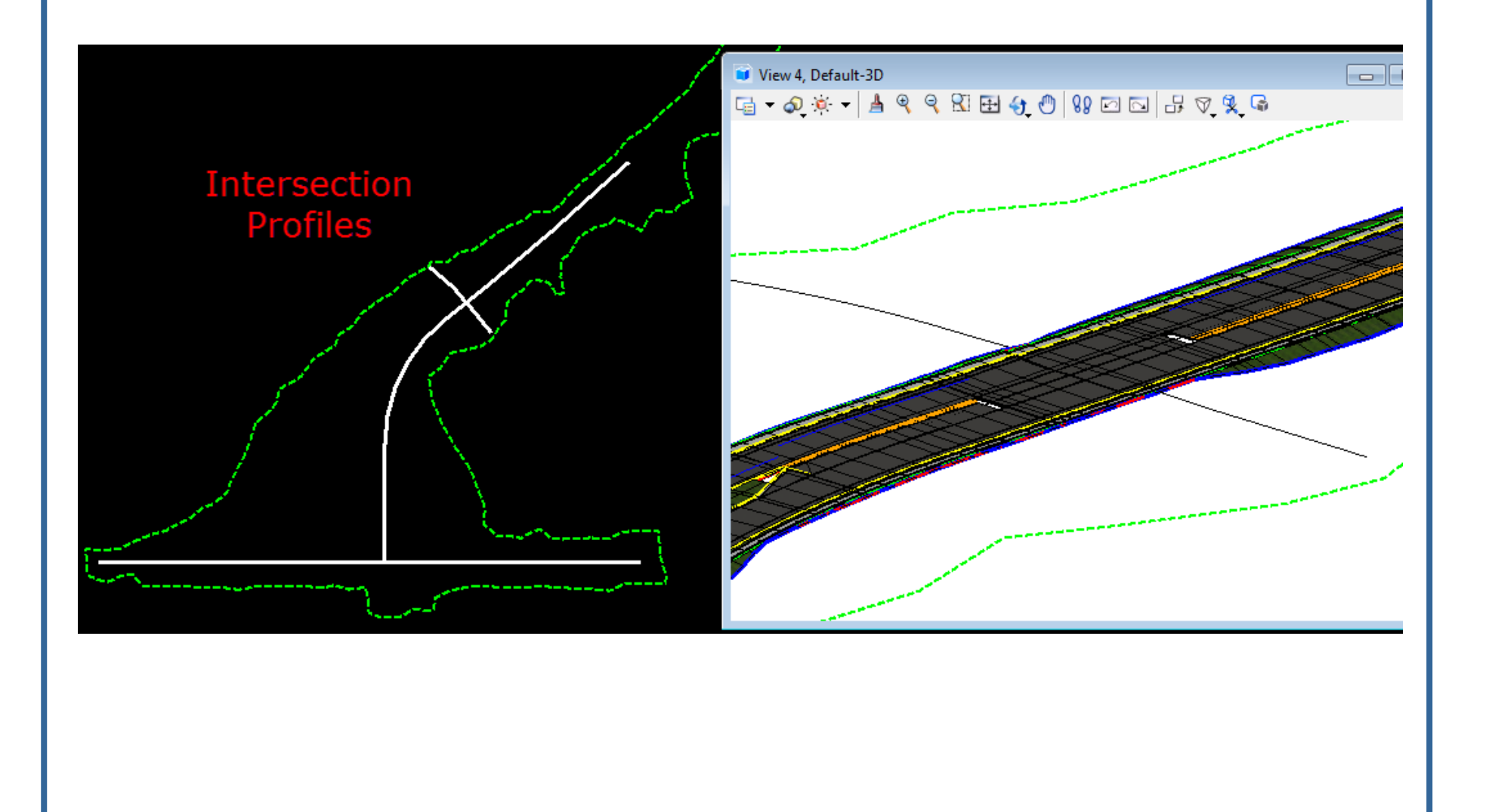

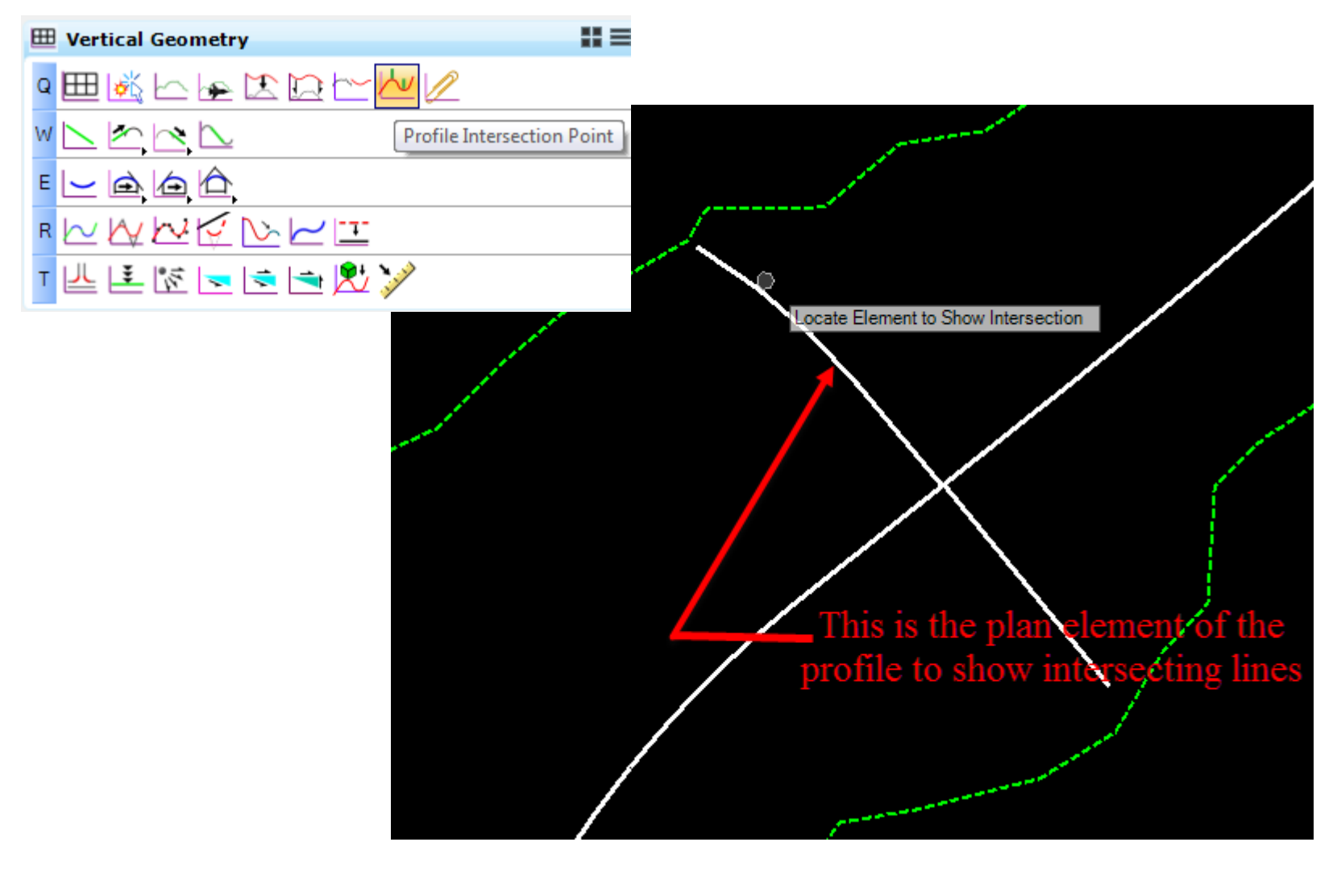

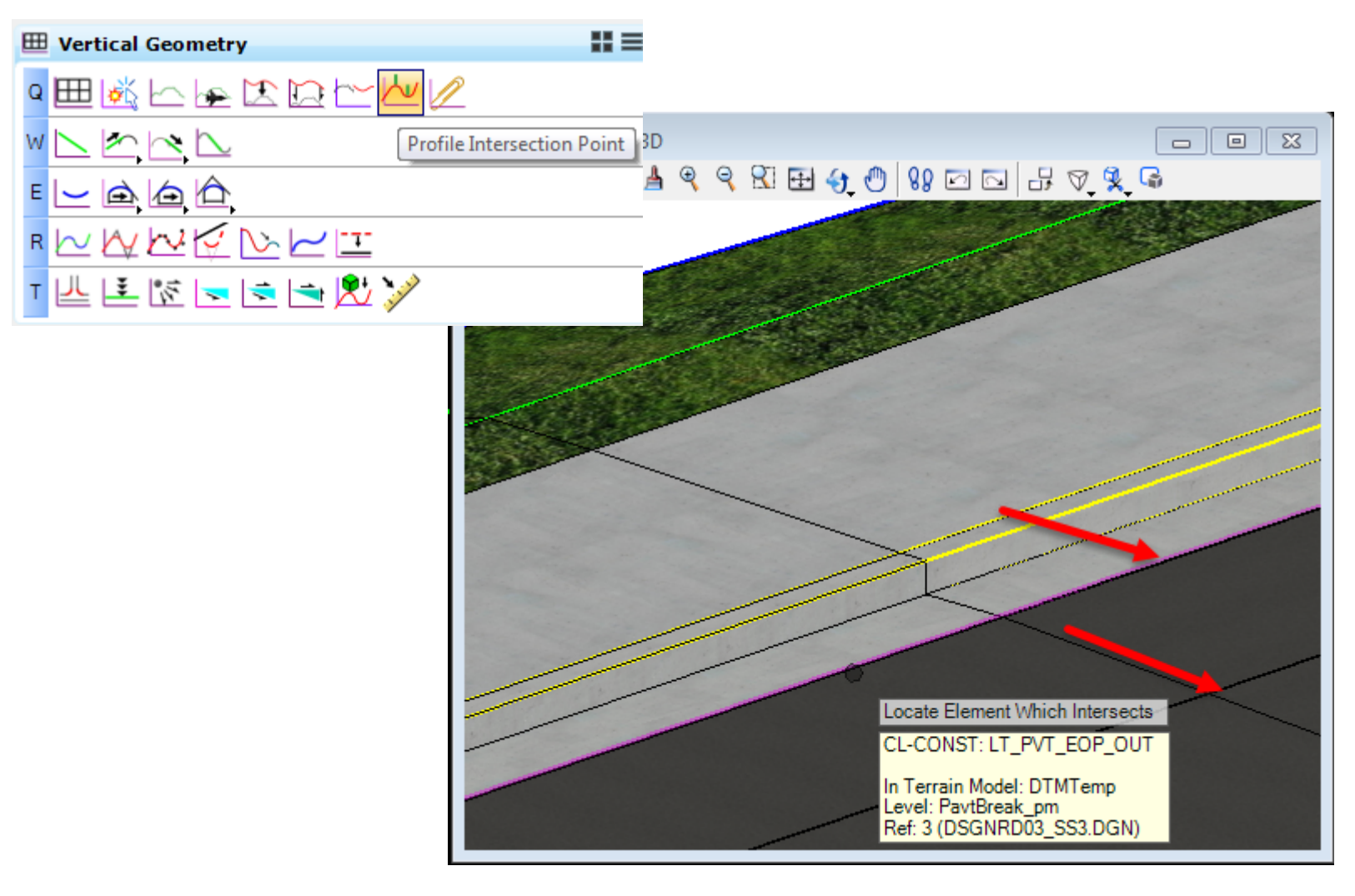

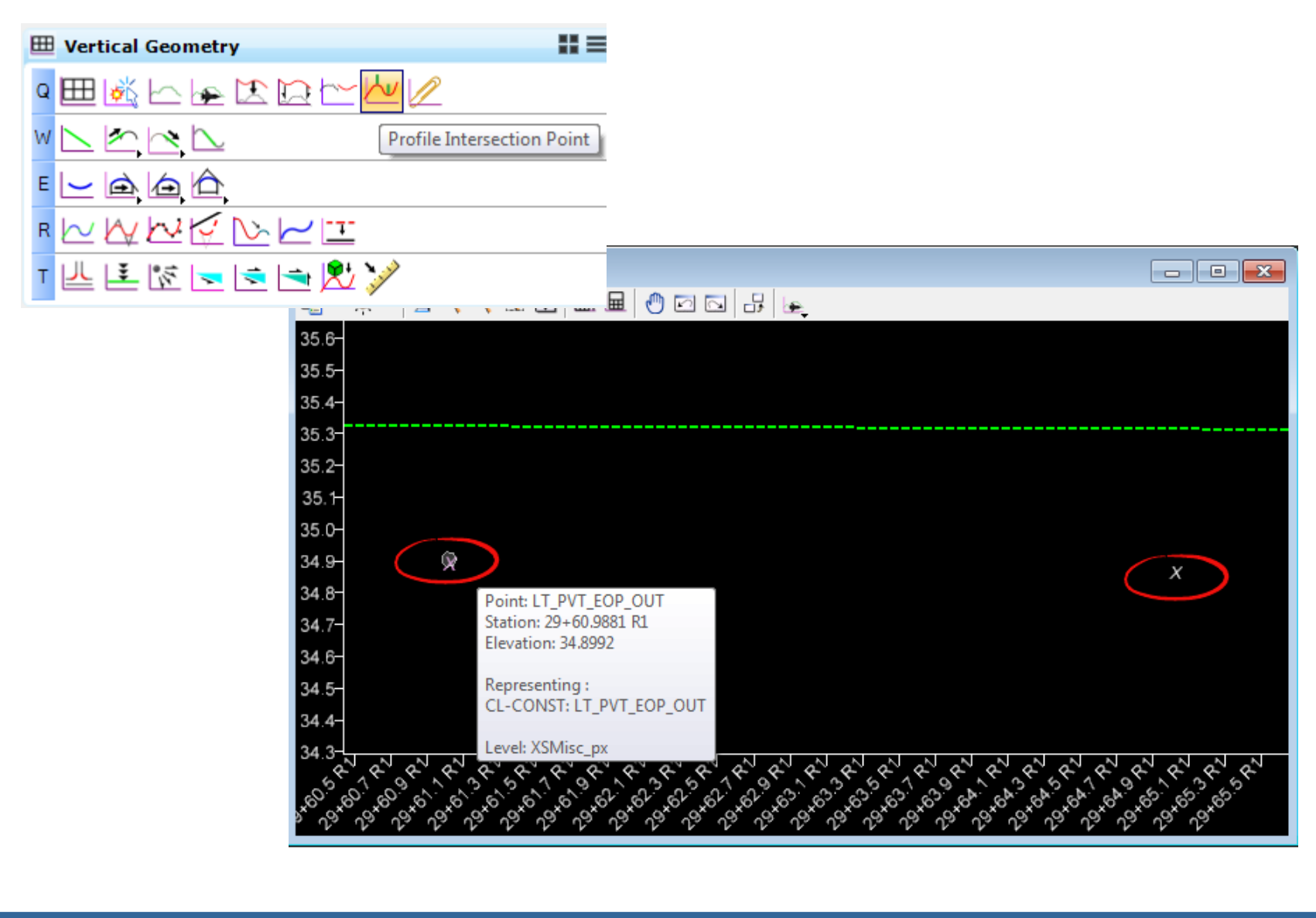

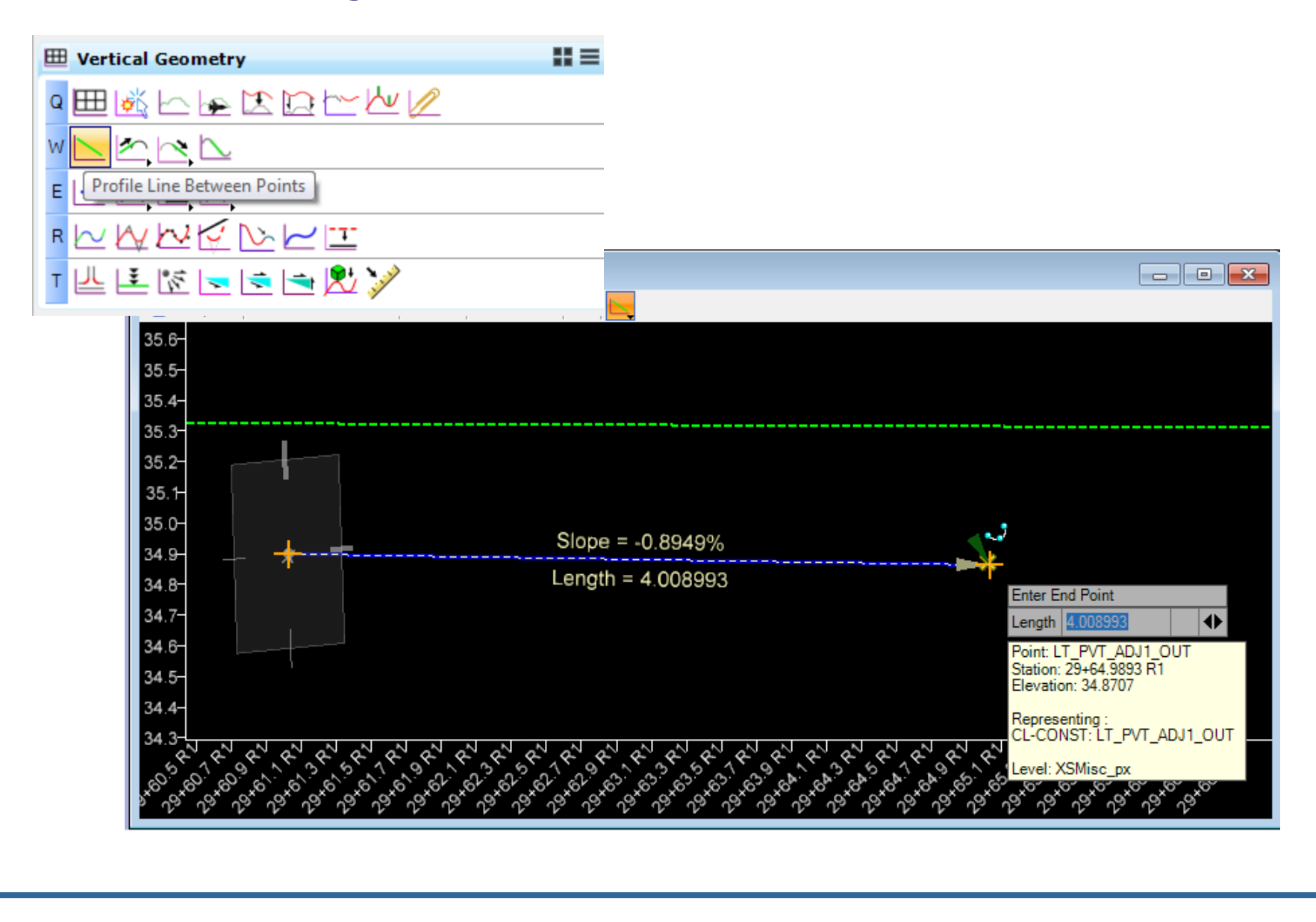

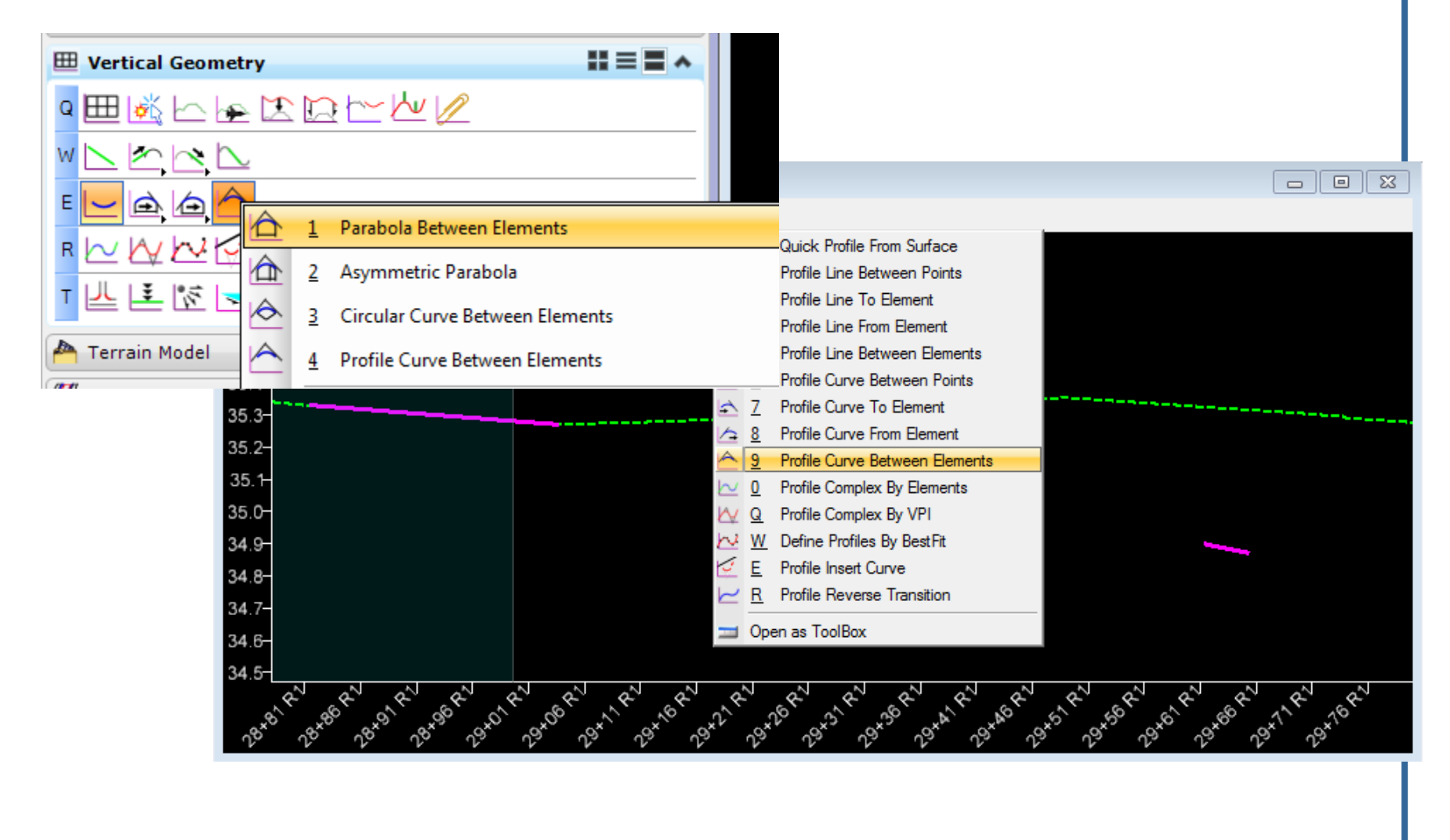

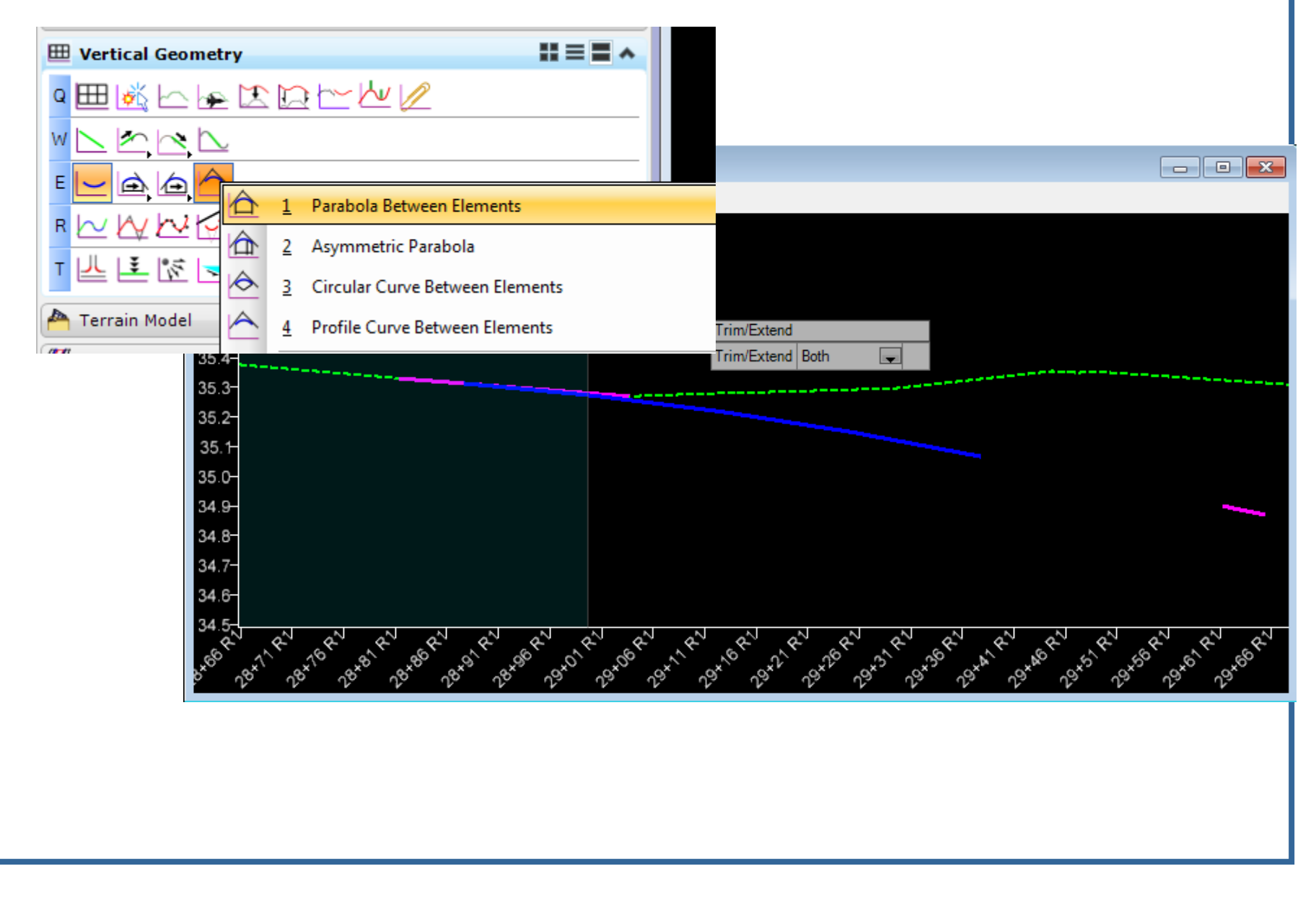

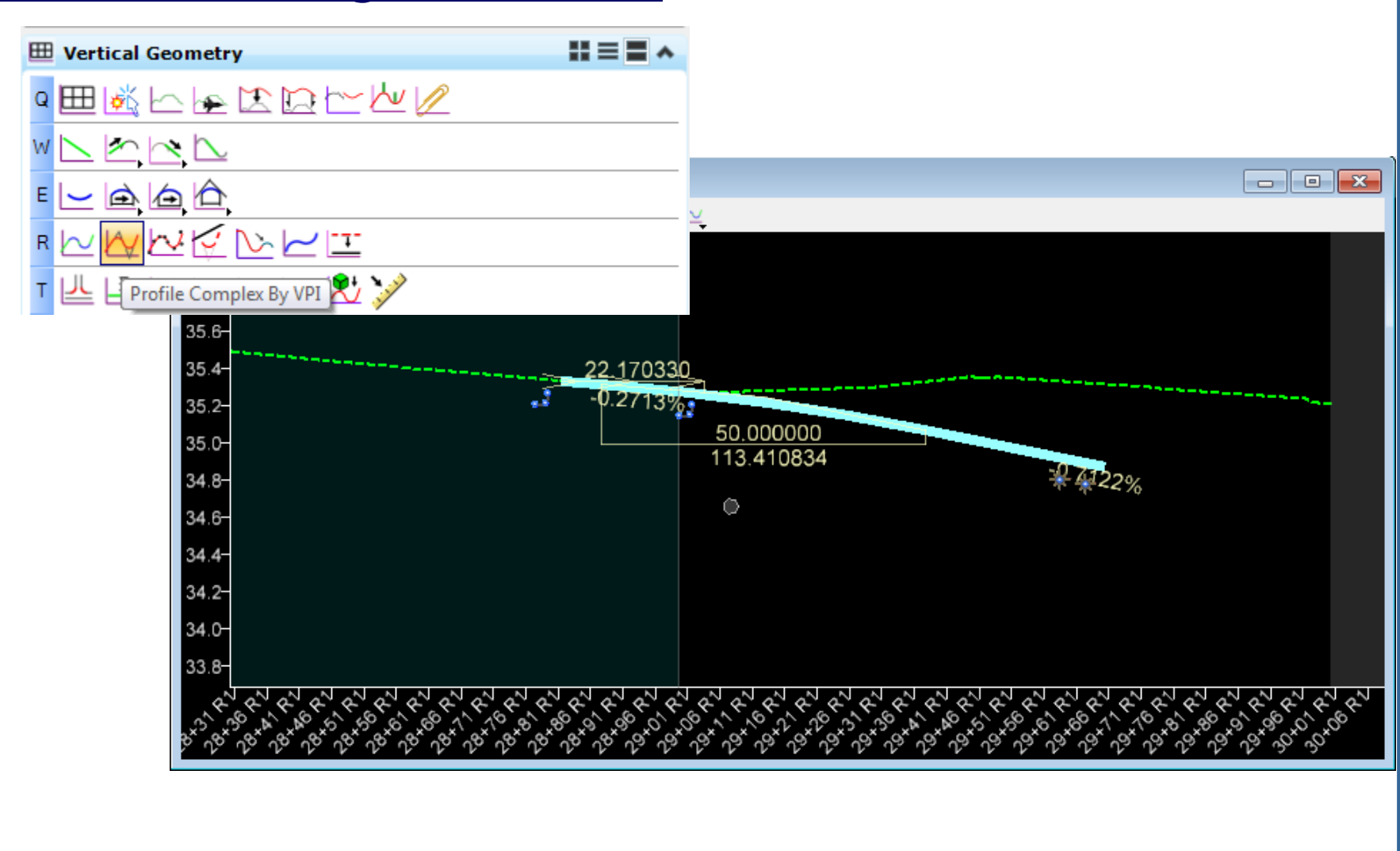

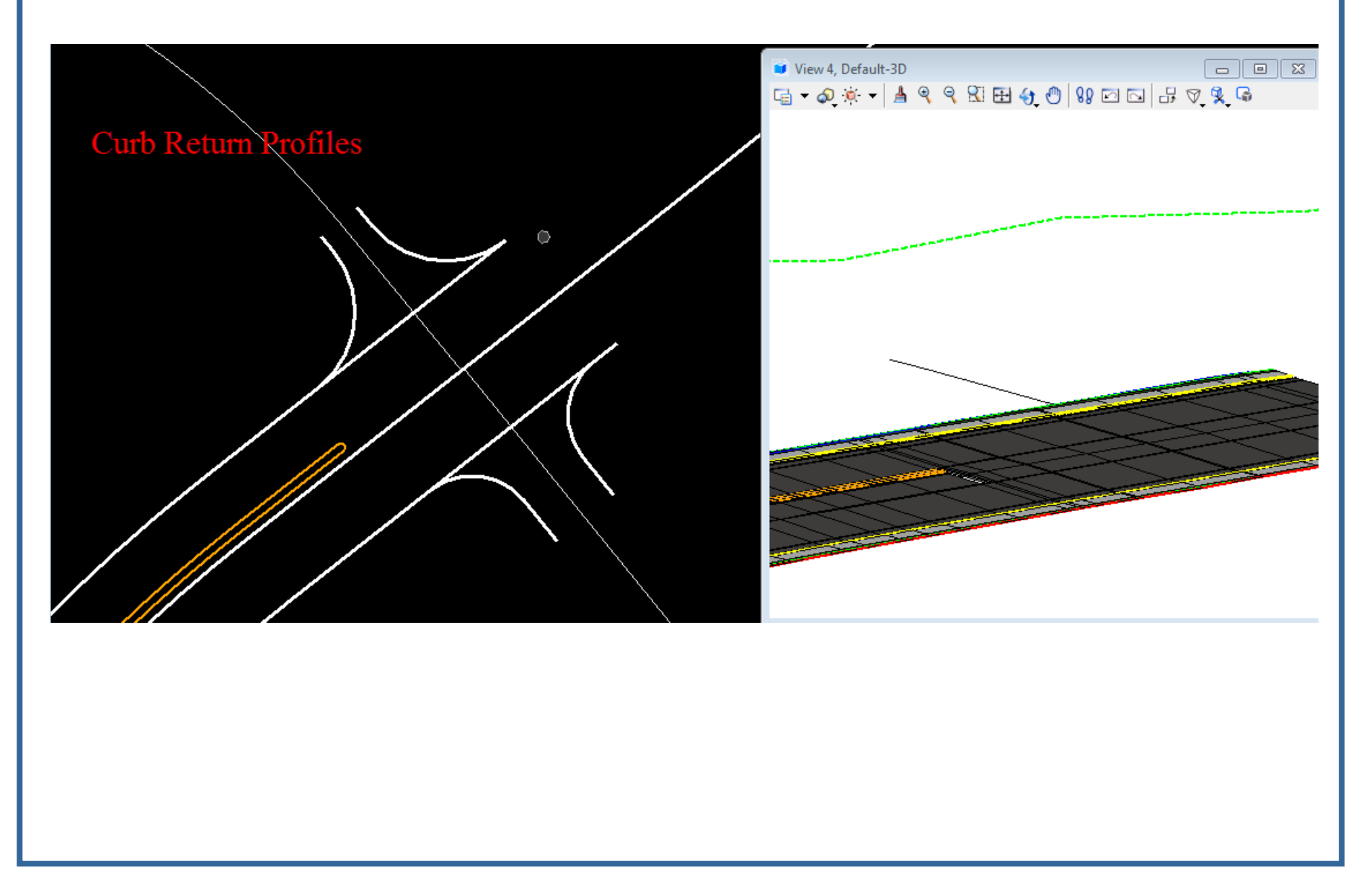

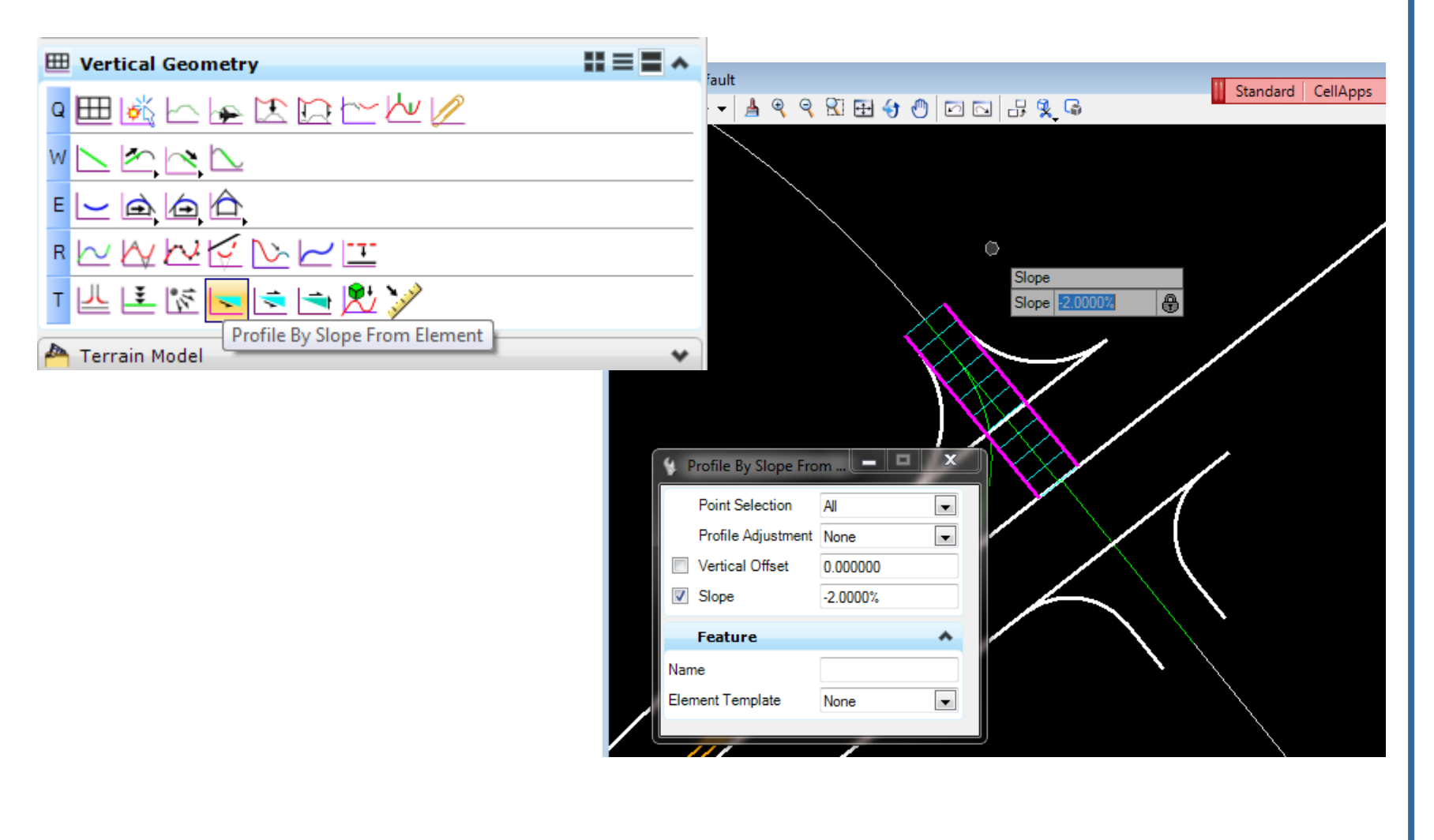

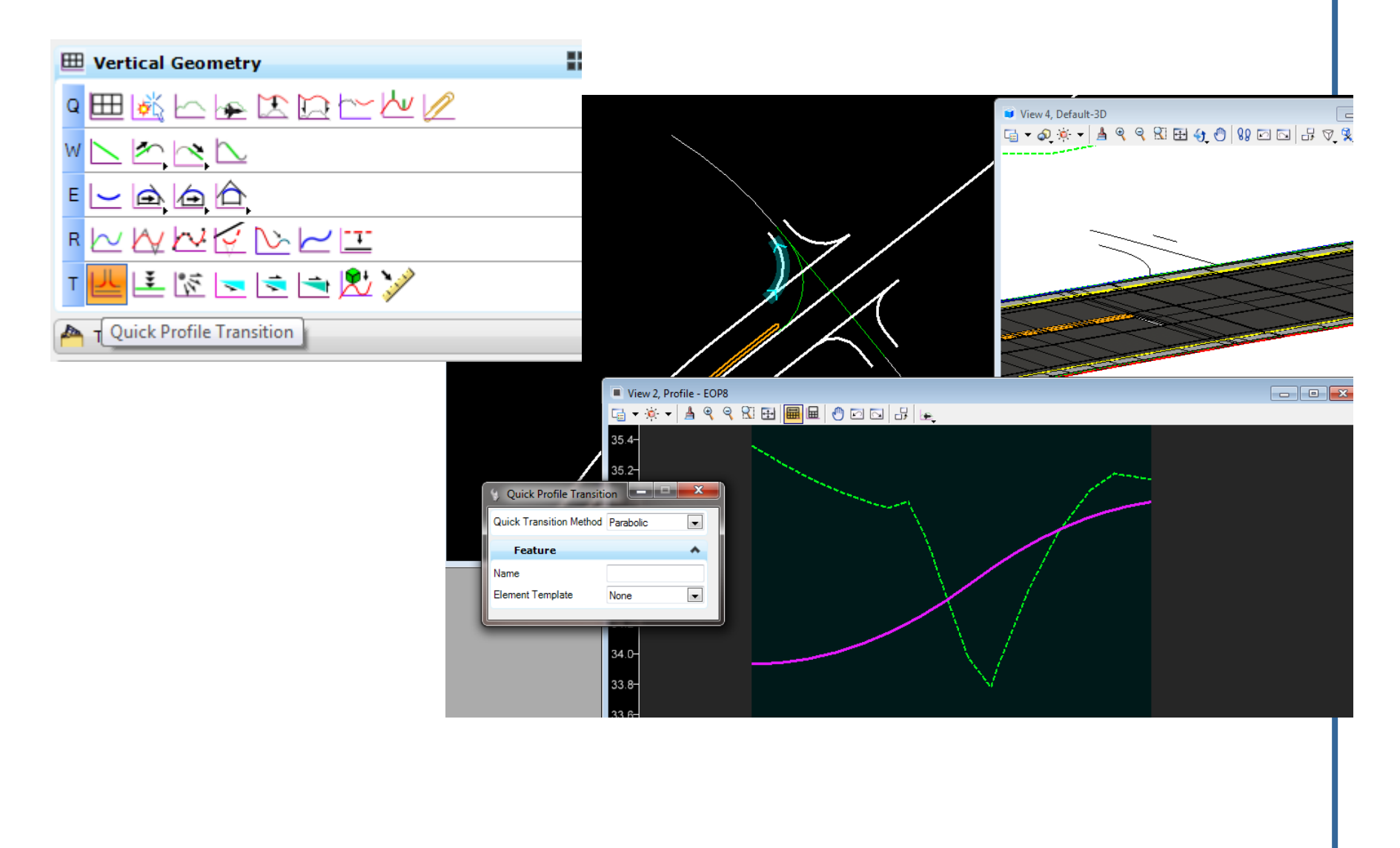

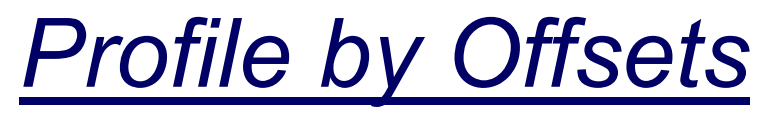

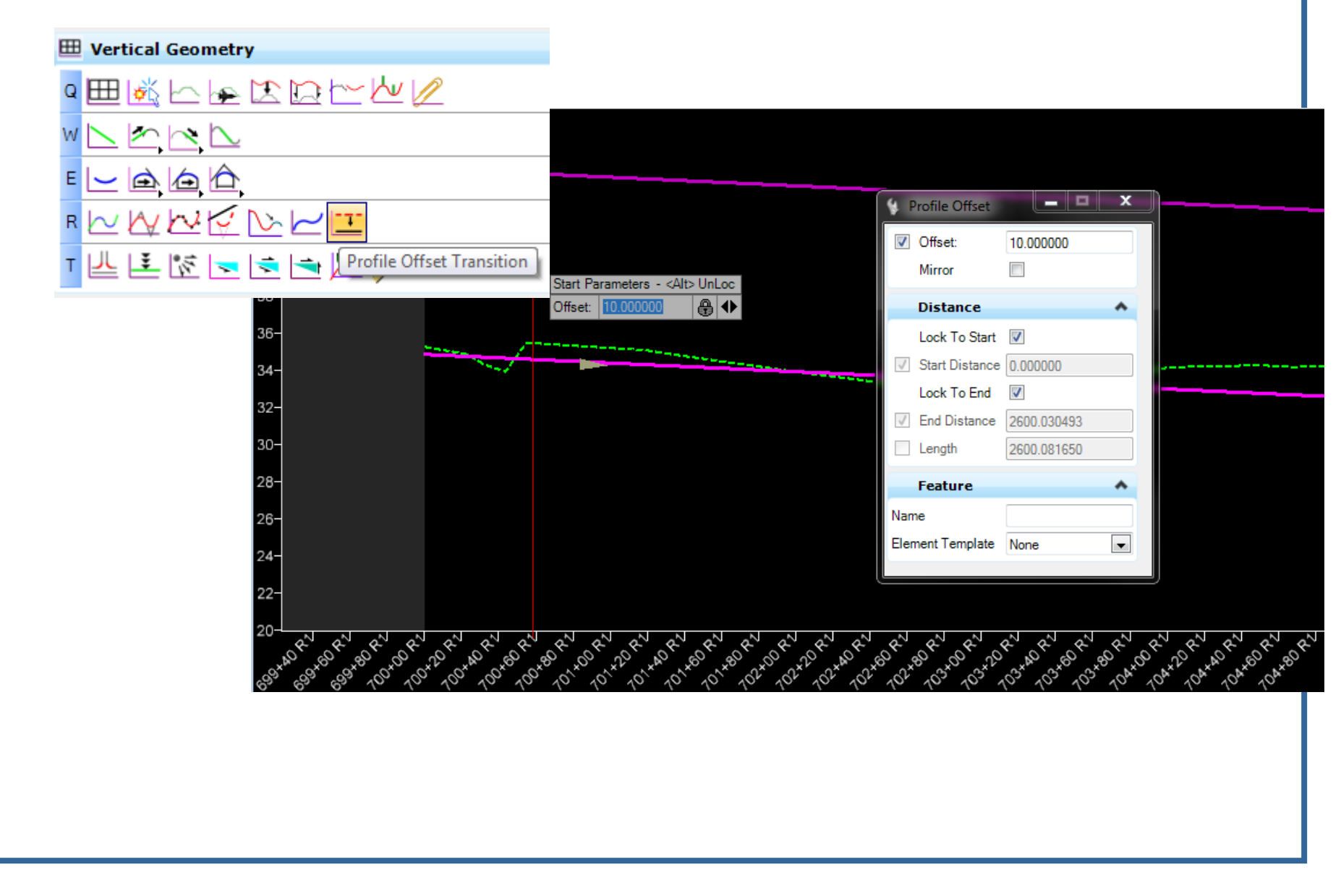

## *Profile by Offsets*

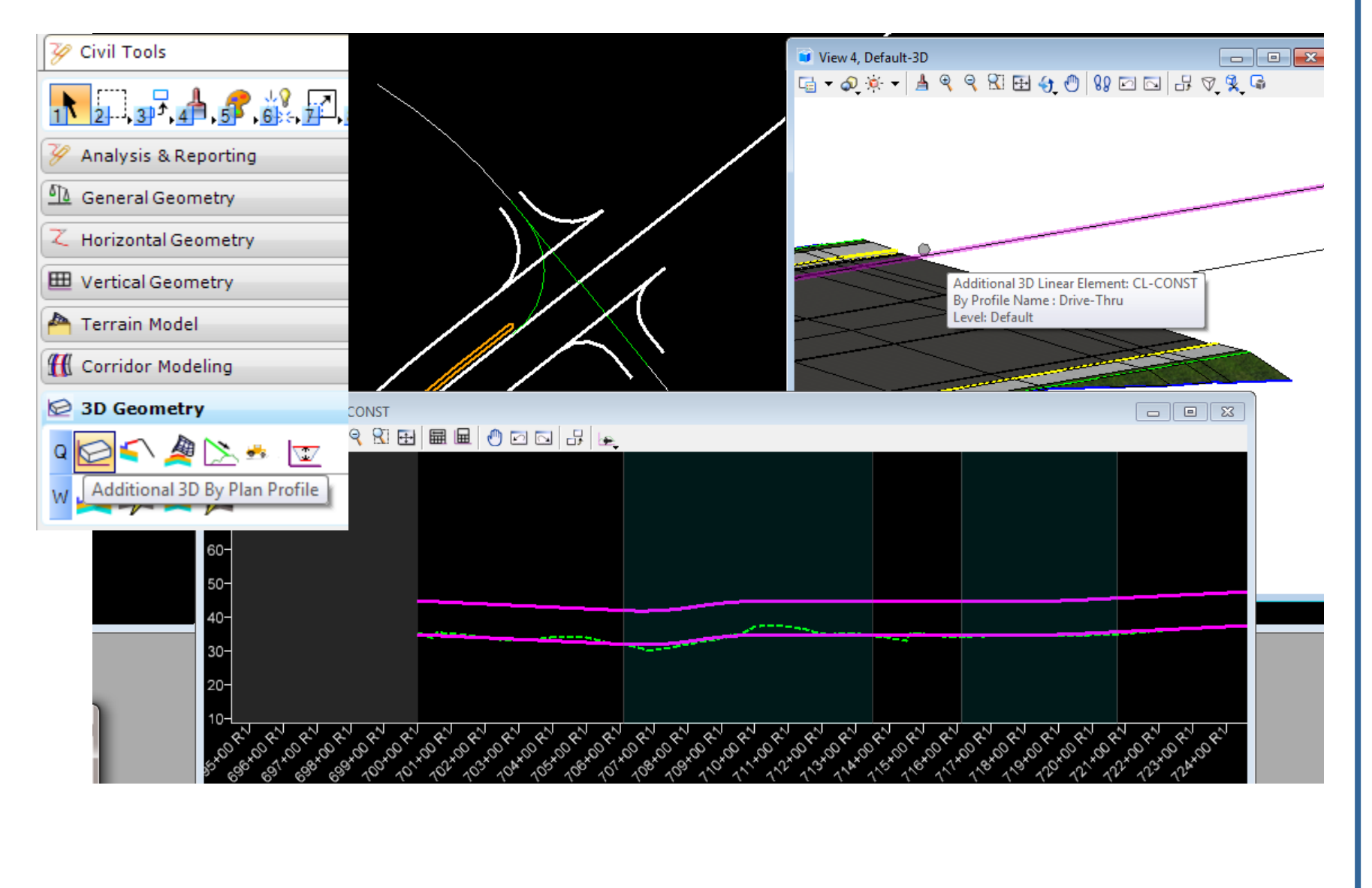

# *QUESTIONS AND COMMENTS*

Thank you for attending !

Engineering/CADD System Support